## HOPAS on OPS-SAT Final Presentation – 07/12/2022

**DEFENCE AND SPACE** 

AOCS/GNC & Flight Dynamics (TESOA) On-board Software and Data Processing (TESOD)

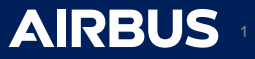

#### **Introduction**

#### **Project Objective**

The goal of this project is to demonstrate the HOPAS (Hybrid Online Policy Adaptation Strategy) in flight. It would be amongst the first experiments on OPS-SAT to perform close loop attitude control, as well as one of the first algorithms running AI in a control system on board of a spacecraft, while also demonstrating the ability to learn on board.

#### **Agenda**

- I. Context : what is HOPAS, how we got here and how to run it on OPS-SAT
- II. Implementation : HOPAS, from simulator to OPS-SAT
- III. Flight results : early conclusions from the first in flight tests

#### **The Team**

- Vivien Croes Project Management
- Pierre Lachevre Tech Lead and AI Engineering
- Ilke Karsli Terjan On-board Software Engineering
- Mark Watt AOCS Senior Specialist
- Maria Carrillo Barrenechea AI and AOCS Engineer
- Carlos Hervas Garcia AI Expertise Support

## **HOPAS on OPS-SAT**

Context and introduction to **HOPAS** 

Implementation on OPS-SAT

Flight Campaigns

### **Context**

2019

2021

2022

**Next** 

•Start of the GNC-v.AI Project

•It demonstrated the potential of Reinforcement Learning (RL) technologies on AOCS use cases

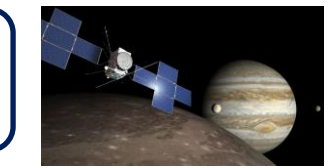

•Development of the HOPAS algorithm, which uses techniques

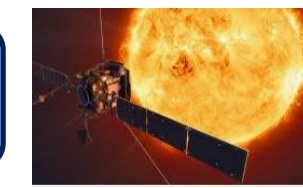

explored as part of GNC-v.AI in an online manner •Demonstration of the concept on a Solar Orbiter use case

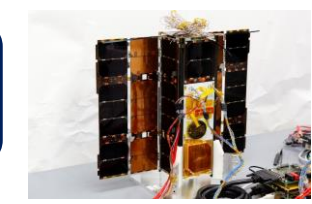

•Patent submission for the HOPAS algorithm •**IOD attempt on ESA OPS-SAT**

•Complete performance campaign in flight •Complete performance campaign in hight<br>•Further R&D to improve learning speed<br>•Implementation on future missions

# **HOPAS on OPS-SAT**

**Context and introduction to HOPAS**

Implementation on OPS-SAT

Flight Campaigns

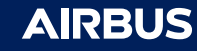

## HOPAS description

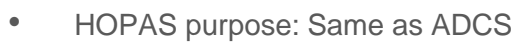

- Correct a variable to a desired reference
- HOPAS adds Reinforcement Learning
	- Performance improvement online
	- Adapt to different environments
- Hybrid:
	- Nominal controller
	- + Neural network

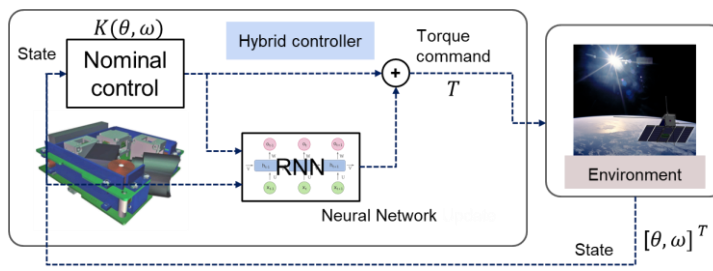

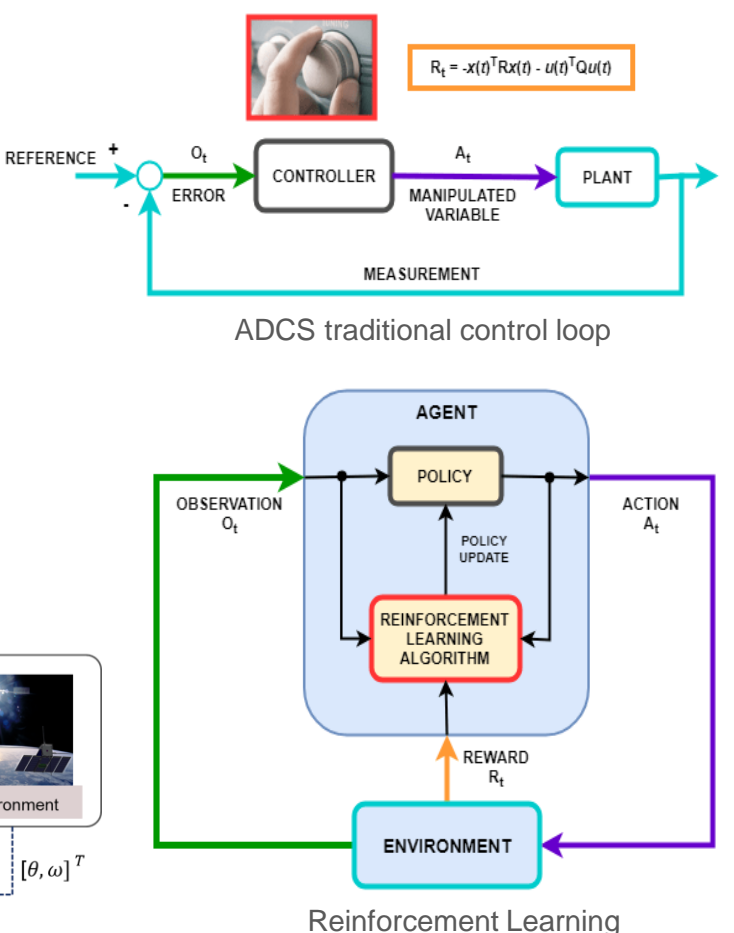

## **HOPAS on OPS-SAT**

**Context and introduction to HOPAS**

Implementation on OPS-SAT

Flight Campaigns

Conclusion and way forward

/ 23 4

### HOPAS description

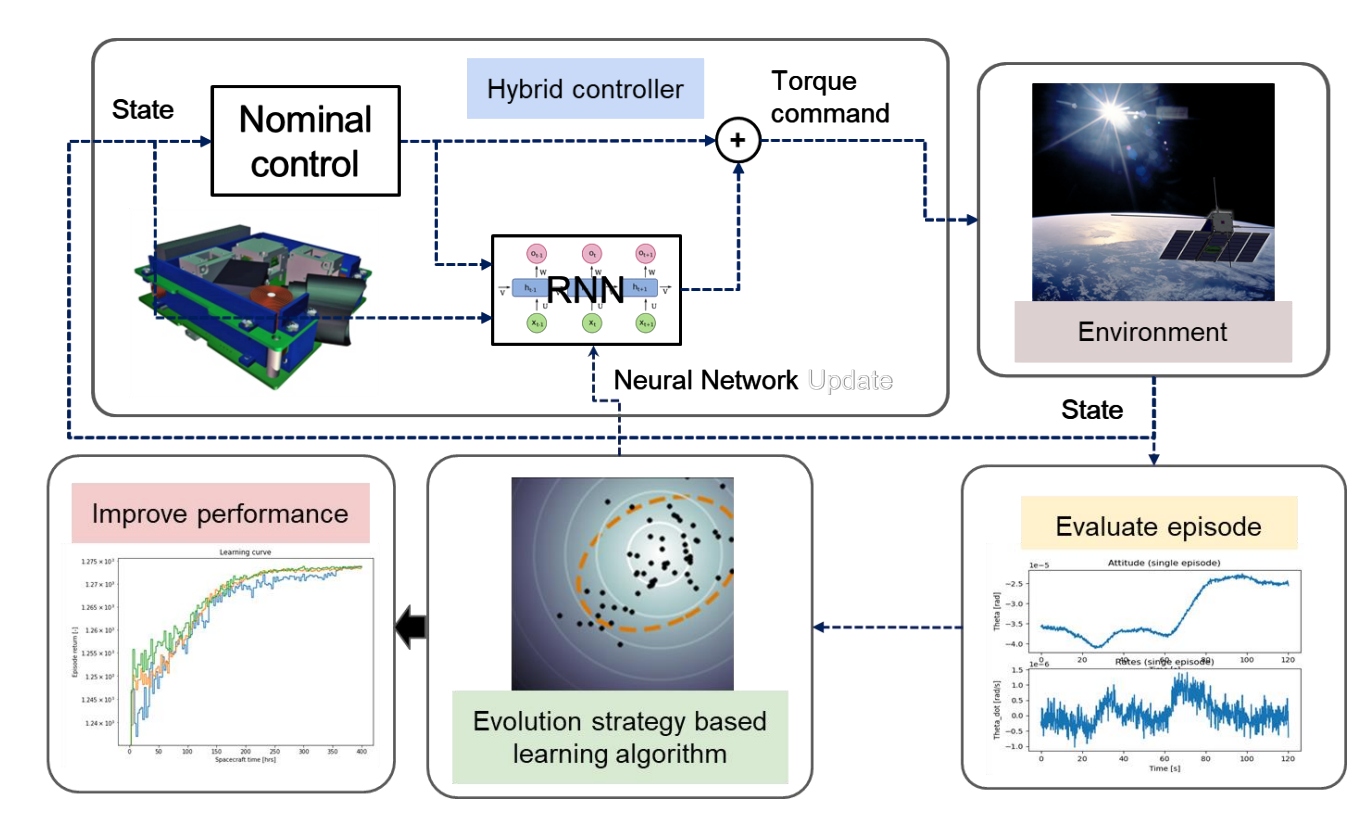

## **HOPAS on OPS-SAT**

**Context and introduction to HOPAS**

Implementation on OPS-SAT

Flight Campaigns

Conclusion and way forward

### HOPAS description

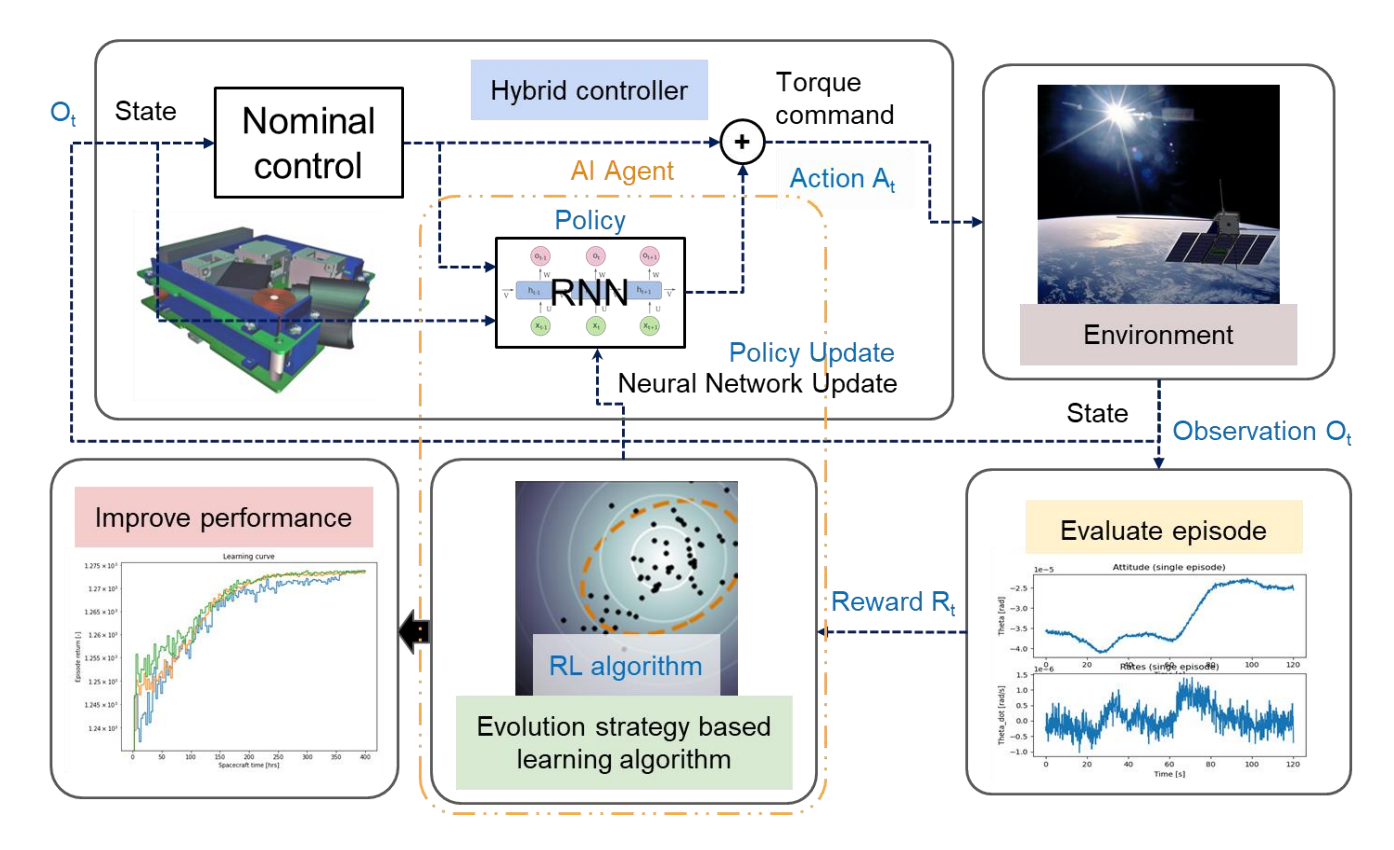

## **HOPAS on OPS-SAT**

**Context and introduction to HOPAS**

Implementation on OPS-SAT

Flight Campaigns

Conclusion and way forward

### HOPAS Tuning for OPS-SAT

• HOPAS is meant to be as generic as possible but still needs some tuning

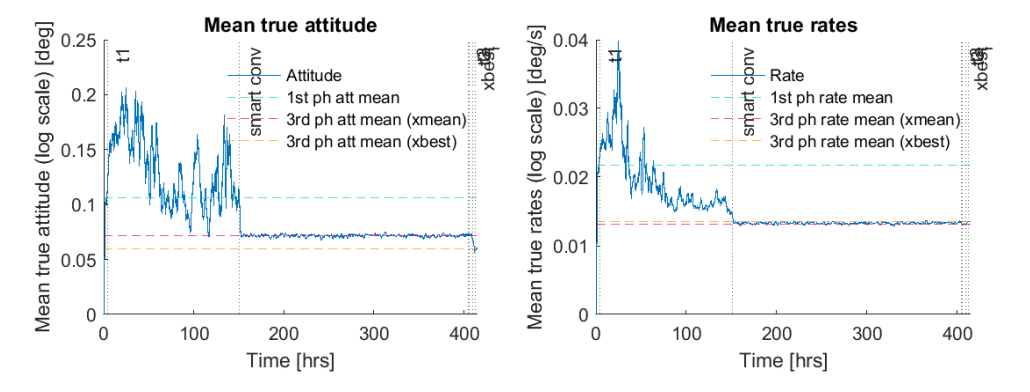

- Simulator OPS-SAT & HOPAS:
	- Dynamics parameters taken from the documentation
	- Wheel speed control loop
	- Time cycle
	- Others: sensors as white noise, delays, 3 axes decoupled, etc.
- Specifities of OPS-SAT:
	- Disturbance torque: coloured noise
	- Missed TMs

## **HOPAS on OPS-SAT**

#### **Context and introduction to HOPAS**

Implementation on OPS-SAT

Flight Campaigns

Conclusion and way forward

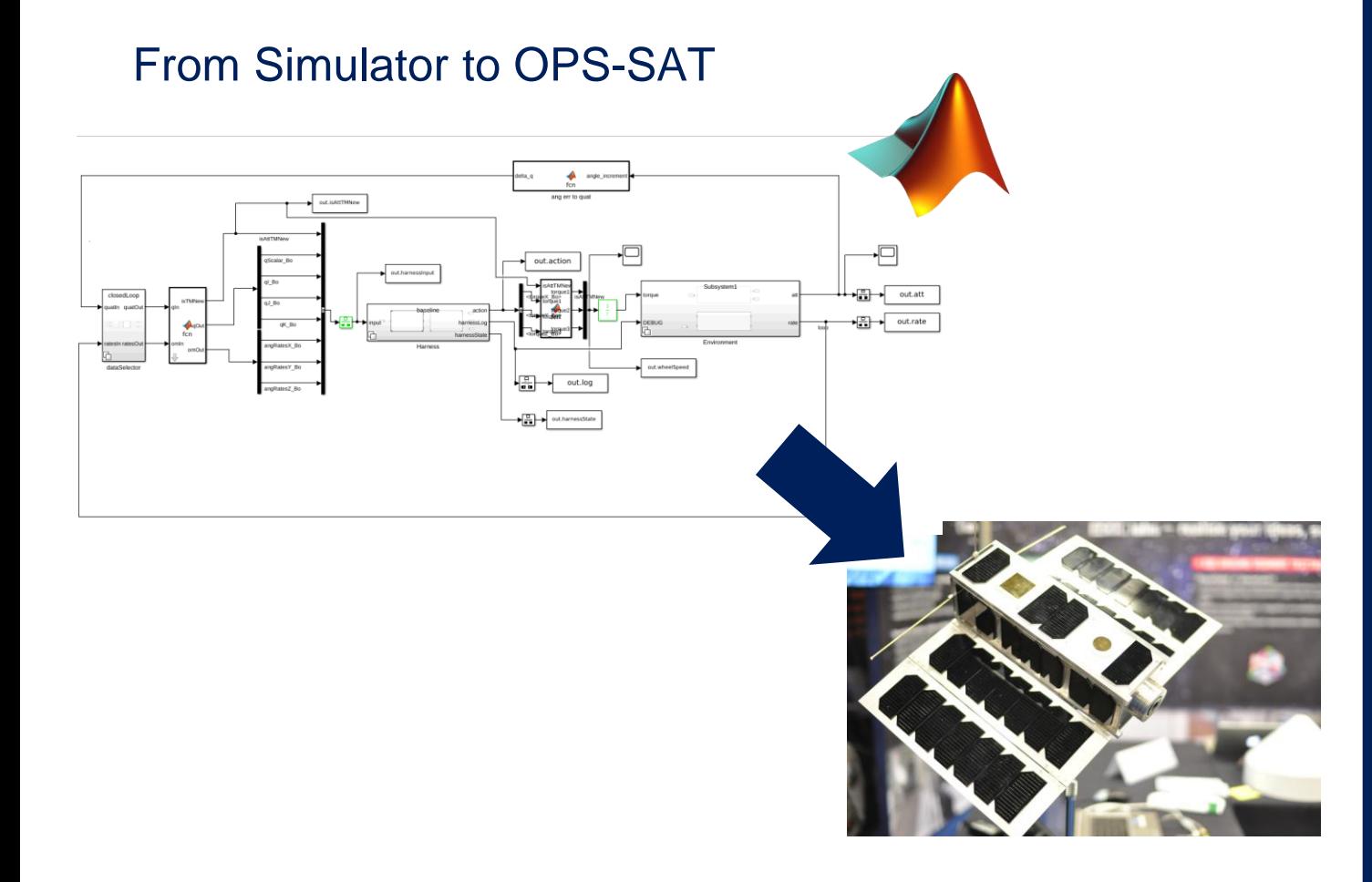

## **HOPAS on OPS-SAT**

Context and introduction to **HOPAS** 

**Implementation on OPS-SAT**

Flight Campaigns

### Test Plan

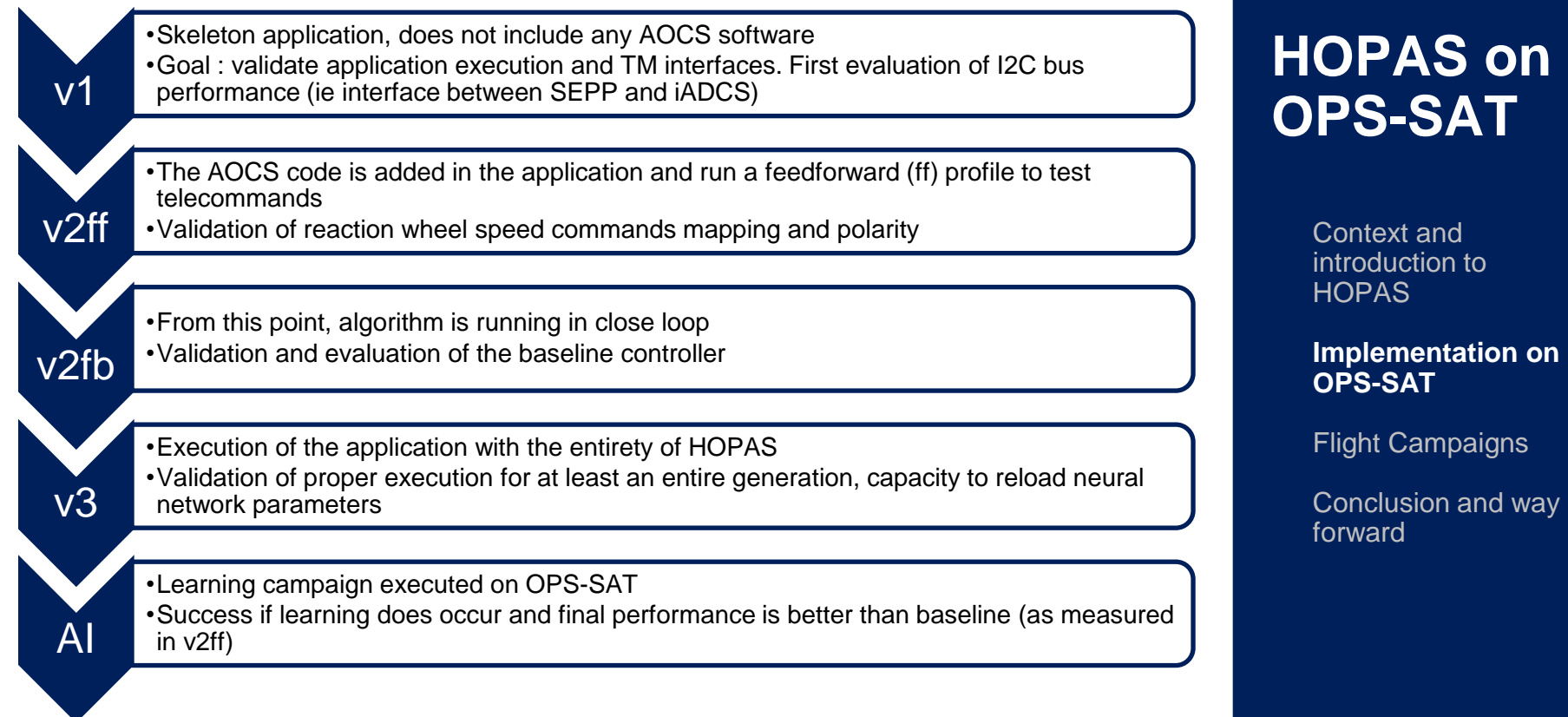

### Quick note on sequenced training

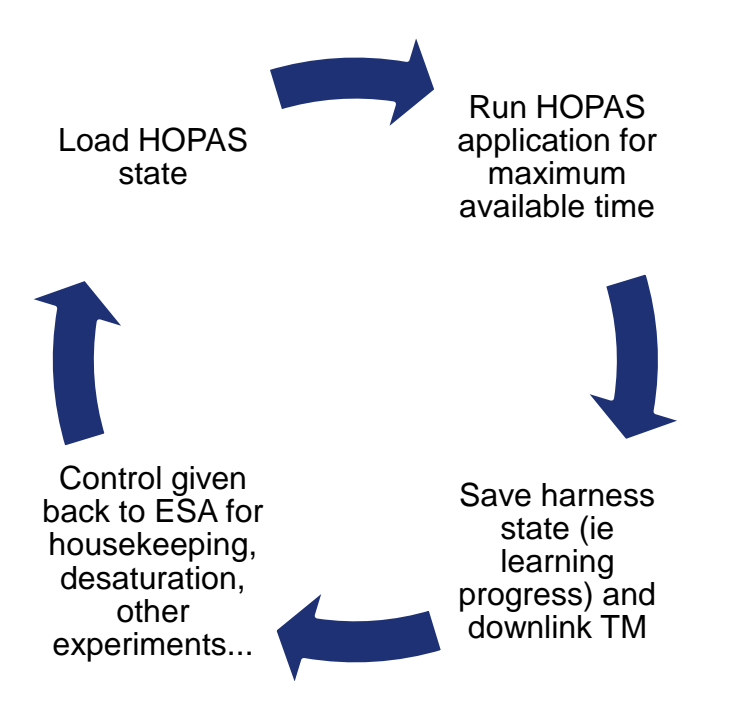

## **HOPAS on OPS-SAT**

Context and introduction to **HOPAS** 

**Implementation on OPS-SAT**

Flight Campaigns

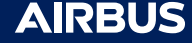

#### Code generation approach

**The chosen HOPAS design requires implementing a whole controller on the SEPP.** This is a challenging task on its own, and it was decided to use the state of the art development workflow to be as efficient as possible.

This is achieved by using automatic code generation in MATLAB

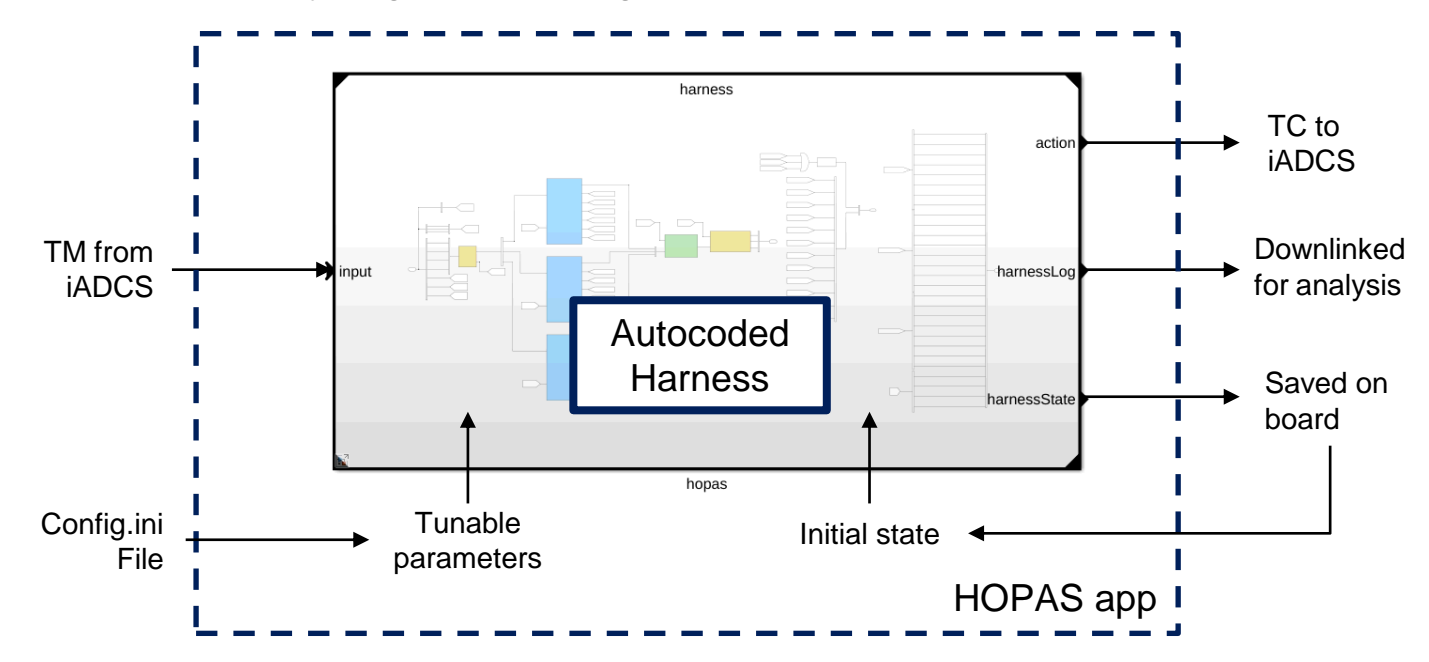

## **HOPAS on OPS-SAT**

Context and introduction to **HOPAS** 

#### **Implementation on OPS-SAT**

Flight Campaigns

Conclusion and way forward

#### Interfaces and requirements

Requirements for the application from an ADCS perspective

- Harness needs to run at fixed frequency
- An input is expected at every timestep including quaternion an angular rates. The harness has been modified in the recent releases to add some security against failed/missing telemetry calls. See backup slide for me details
- The computed action needs to be passed to iADCS once computed
- The harness state needs to be reliably saved at the end of every generation and the app needs to be able to reload said state to enable sequenced training

Note : it was decided to send reaction wheel command speed. This adds two elements to the overall AOCS chain:

- A reaction wheel speed value needs to be obtained from iADCS at initialization
- Torque commands are converted to wheel speed commands within the harness

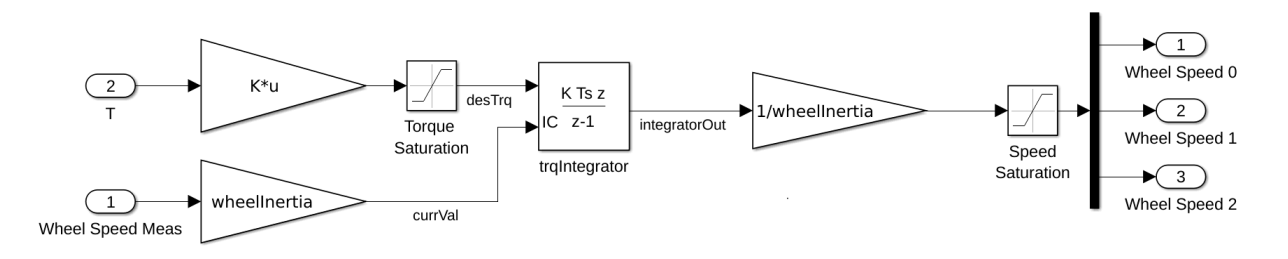

## **HOPAS on OPS-SAT**

Context and introduction to **HOPAS** 

**Implementation on OPS-SAT**

Flight Campaigns

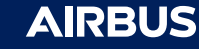

#### Overall SW architecture

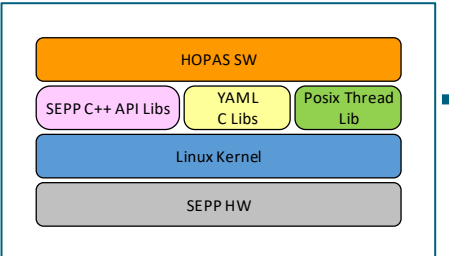

C/C++ Non-NMF application

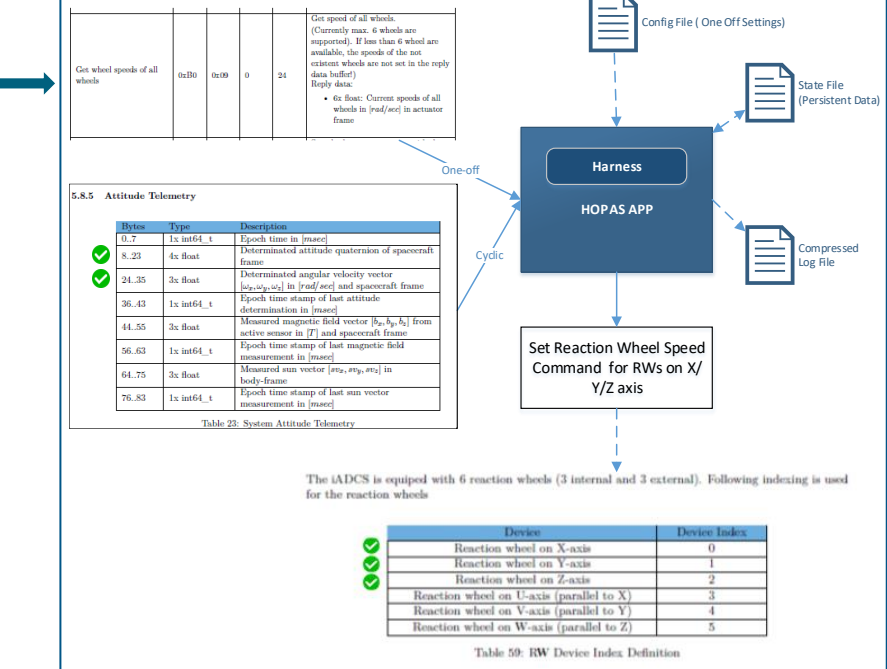

## **HOPAS on OPS-SAT**

Context and introduction to **HOPAS** 

#### **Implementation on OPS-SAT**

Flight Campaigns

Conclusion and way forward

### Static SW Architecture

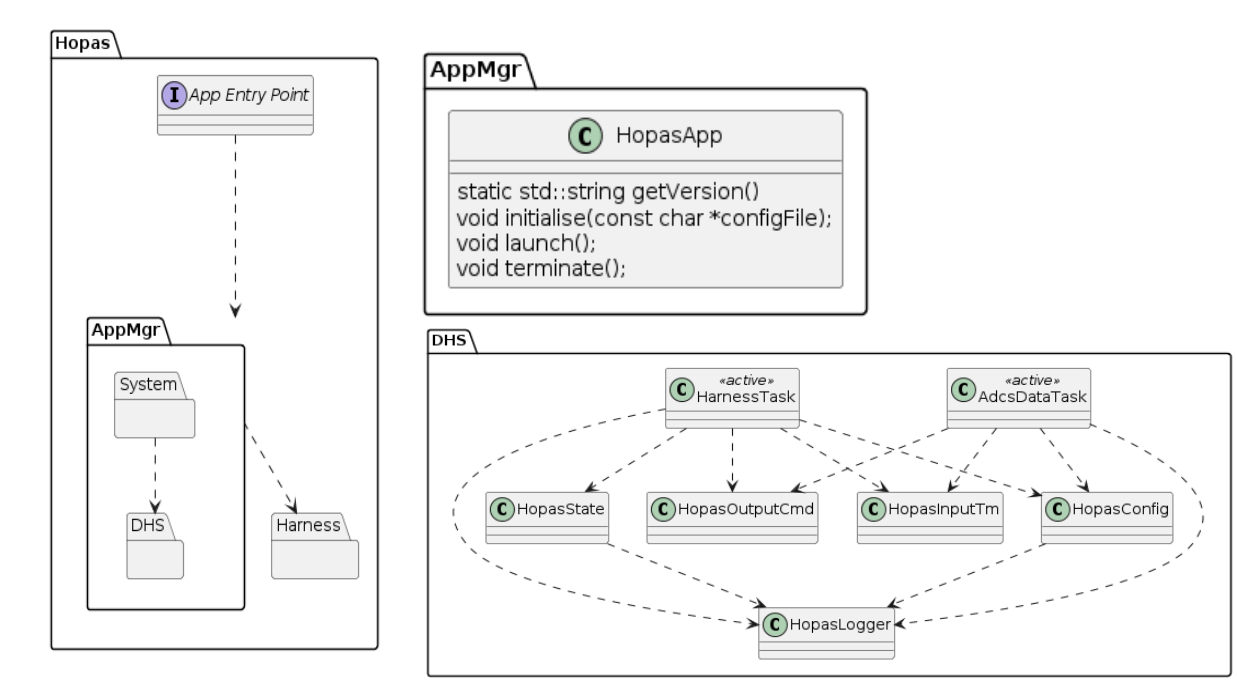

## **HOPAS on OPS-SAT**

Context and introduction to **HOPAS** 

#### **Implementation on OPS-SAT**

Flight Campaigns

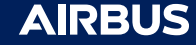

#### Dynamic SW Architecture

- Multi-threaded design to overcome slower and varying rates of acquisition of input Attitude TM
	- Adcs Thread
	- Harness Thread
	- Main Thread
- Protected Shared Data

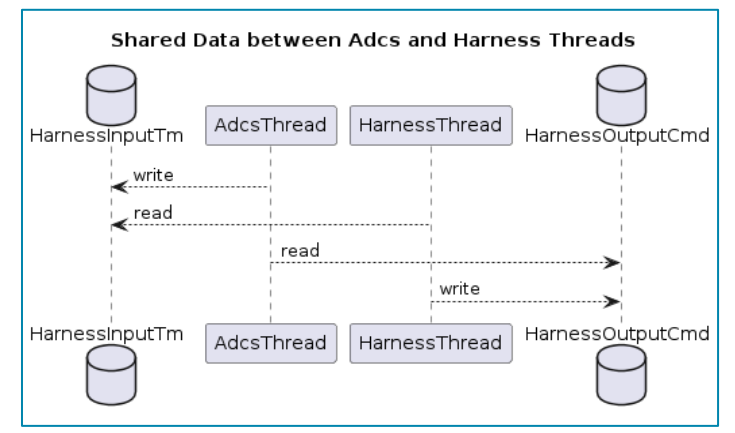

## **HOPAS on OPS-SAT**

Context and introduction to **HOPAS** 

**Implementation on OPS-SAT**

Flight Campaigns

Conclusion and way forward

### On-board Test Campaigns Performed

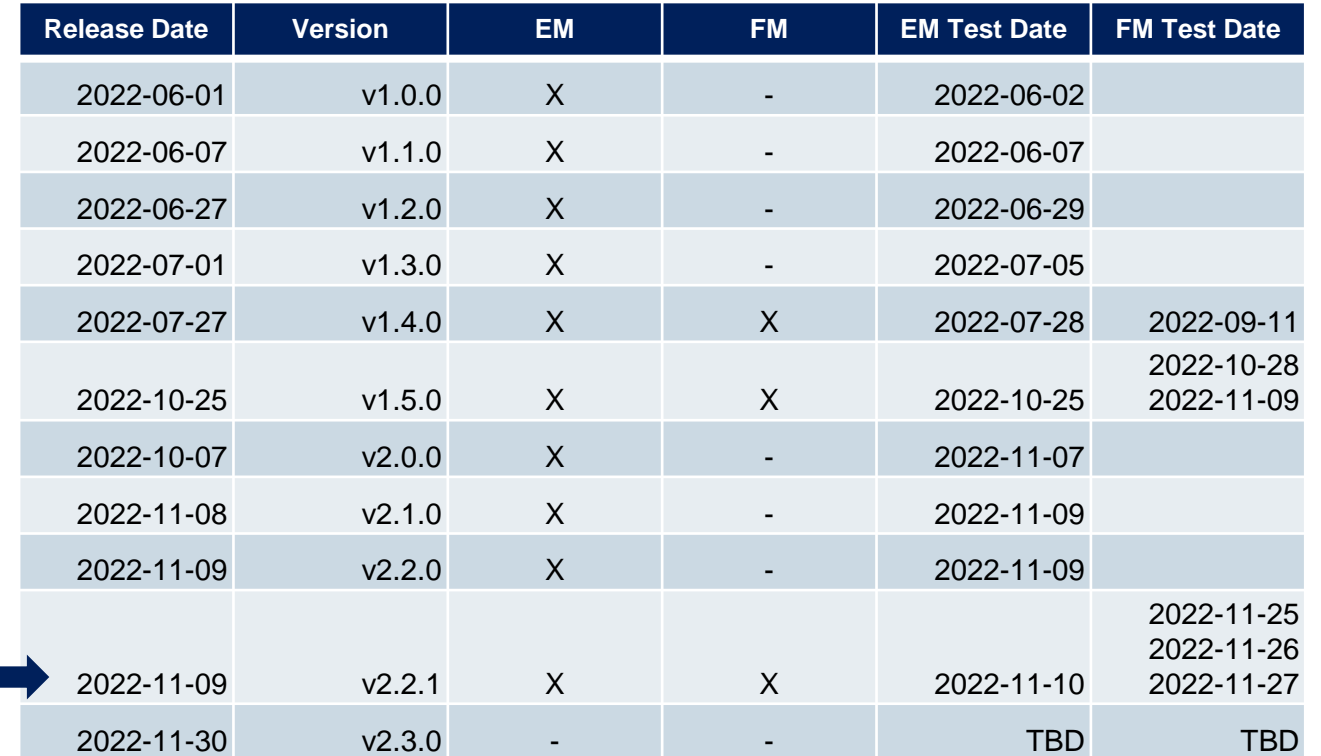

## **HOPAS on OPS-SAT**

Context and introduction to **HOPAS** 

Implementation on OPS-SAT

**Flight Campaigns**

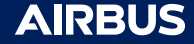

### EM tests

- **Limitations** 
	- EM iAdcs Unit not a fully representative of the FM unit
		- No RWs attached to iADCS unit
		- Invalid attitude quaternions received
		- Degraded I2C Bus
- Achievements
	- Demonstrate V1.5.0
		- Programmatic I/F with iADCS unit over SEPP iADCS API
		- Periodic retrieval of the expected TM from iADCS unit over I2C bus
		- Self-terminating application at the end of experiment
		- Compressed Log file size < 10 MiB
	- Demonstrate V2.2.1
		- Same as V1.5.0
	- Measurement of execution time of SEPP iADCS API used cyclically
- Deferred Goals
	- Running Harness baseline controller

## **HOPAS on OPS-SAT**

Context and introduction to **HOPAS** 

Implementation on OPS-SAT

**Flight Campaigns**

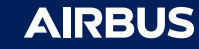

### V1 Tests

- V1.4.0 and V1.5.0 tested on FM
- V1.5.0 Experiment Duration : 3 hours

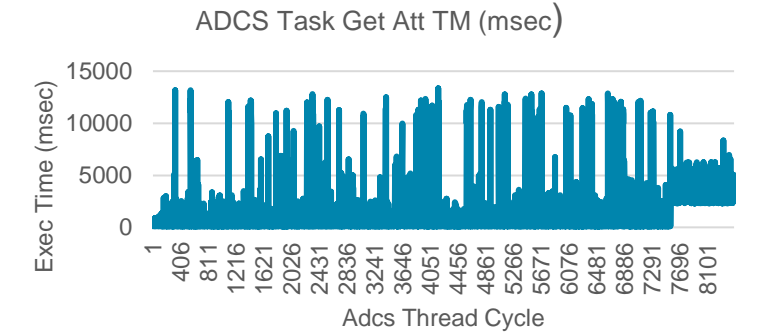

- I2C Bus Performance ( Fetch Attitude TM) → Missed TM
	- Average  $ET$ (execution time)  $\sim$  1 sec
	- Maximum ET 13.35 sec
	- $-$  FT =  $22\%$  < 500 millisecond where 16.65% > 2 second
	- 12.64% of the time, SEPP iADCS API failure
	- I2C Bus in FAILED state permanently for the last hour
- Potential Workaround:
	- ↑ Cycle time : 0.5 sec => 1 sec

## **HOPAS on OPS -SAT**

Context and introduction to **HOPAS** 

Implementation on OPS -SAT

#### **Flight Campaigns**

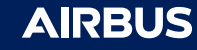

#### V2 test analysis

- Open loops test exp172\_20221126\_1737 performed on the FM
- Sends open loop wheel speed commands to slew OPSSAT about each body axis sequentially
- Expected behavior: slew about x, y then z axis
- Smaller wheel speed command profile used for z -axis slew was used to account for lower z inertia

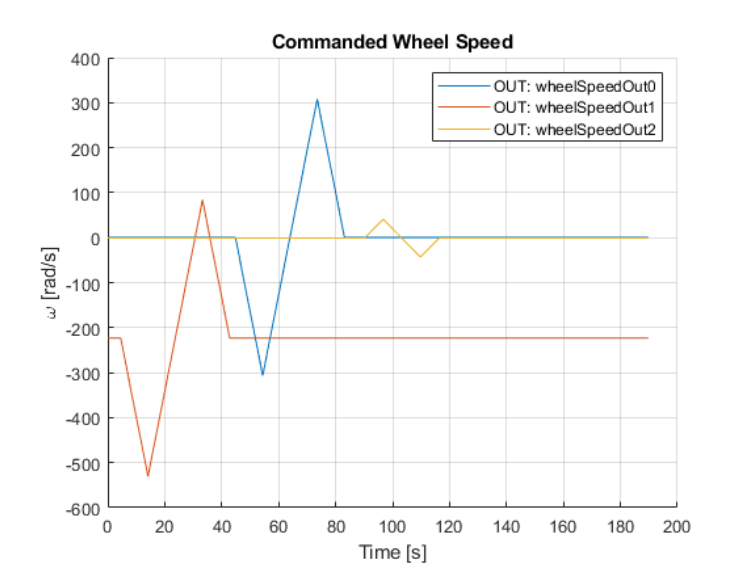

## **HOPAS on OPS -SAT**

Context and introduction to **HOPAS** 

Implementation on OPS -SAT

#### **Flight Campaigns**

Conclusion and way forward

#### V2 test analysis

- Body angular rates shown (gyro)
- Quality of test results not ideal (not 'clean')
- Order of slews about x, y then z axis appears to be successful but full confirmation is not possible
- X -axis appears to show most prominent evidence of a slew
	- Slew polarity appears to be reversed w.r.t. expected profile
	- Further quaternion-level assessment will be done to rule out sensor -level polarity error
- Data missing for y-axis slew
- Z -axis slew barely noticable
- Unexplained rate drift observed when not slewing  $\rightarrow$  could be gyro effects or RW spin down
- Additional open loop test is planned to give clearer result and confirm polarity error

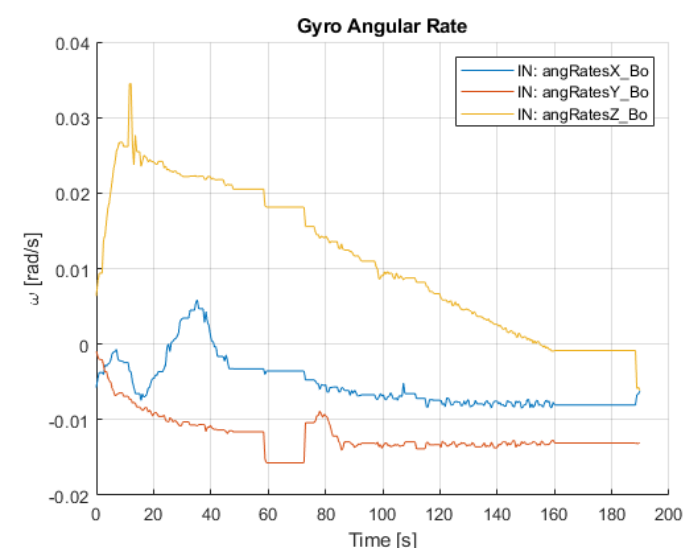

## **HOPAS on OPS -SAT**

Context and introduction to **HOPAS** 

Implementation on OPS -SAT

#### **Flight Campaigns**

Conclusion and way forward

### **Summary**

#### Development progress and the local problem of the local problem in orbit tests

- •Application structure designed and implemented
- •Upgraded to multi threaded design
- •Feedforward profile designed and tested in simulator
- •Harness encapsulated in application
- •Close loop controller retuned to latest I2C performance results
- •Implemented in application
- •Autocoded and implemented in application with state reloading •Retune needed pending v2fb results

•Performance campaigns run in simulator with sequenced training and I2C behavior modelled

•Run in flight, both single threaded and multithreaded versions

- •Run in flight •To be run again with torque commands and lower frequency
- •Ready to fly once v2ff is ready (same software as v2ff with different configuration)

•Pending

v1

 $V<sup>1</sup>$ 

v2ff

v2fb

v3

AI

v2ff

v2fb

v3

AI

•Removed from project scope

## **HOPAS on OPS-SAT**

Context and introduction to **HOPAS** 

Implementation on OPS-SAT

Flight Campaigns

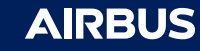

#### Conclusions and way forward

- **Main achievements:**
	- Execution of the autocoded harness on board of OPS-SAT
	- Successful interface with iADCS
	- Better characterization of the I2C performance
	- Ready to fly HOPAS algorithm
- **Immediate next steps – ideally in the coming weeks depending on OPS-SAT availability**
	- V2ff tests using torque commands, reworked profile and lower frequency
	- V2fb tests
	- V3 tests
- **Long term**
	- Sequenced AI performance campaign
	- Follow up study next year to better qualify algorithm?

Thank you to the whole OPS-SAT team for their support!

## **HOPAS on OPS-SAT**

Context and introduction to **HOPAS** 

Implementation on OPS-SAT

Flight Campaigns

**Conclusion and way forward**

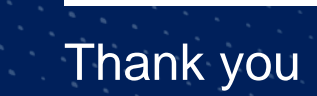

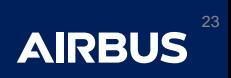

 $\blacksquare$  $\bullet$ 

### BACKUP : Missed TM management

Early on it the tests it was observed that for some time cycles, a new TM value is not obtained. This may lead to two issues:

- A torque command being integrated over multiple time steps by wheel speed conversion. This is mitigated by forcing torque to 0 when no new TM was received.
- Loss of comparability between learning episodes. This is mitigated by setting reward to 0 on such timesteps and normalizing episode score by number of valid timesteps

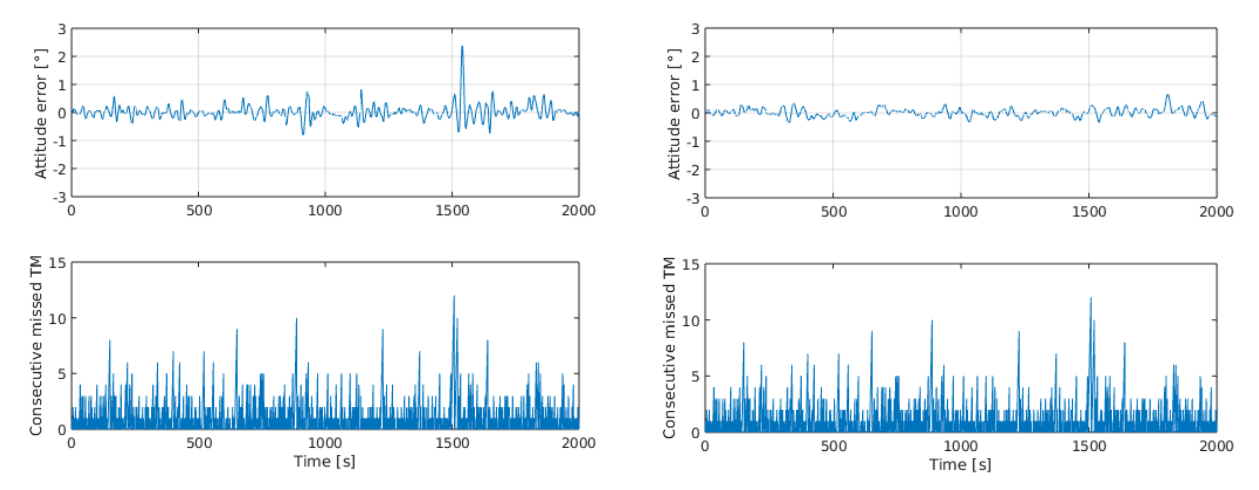

# **HOPAS on OPS-SAT**

Context and introduction to **HOPAS** 

Implementation on OPS-SAT

Flight Campaigns

Conclusion and way forward

#### *Visualisation of the effect of the missed TM mitigation solution*

*On the left, no mitigation is used. Transients are observed when the numerous consecutive missed TM events occur (for instance around 1500s, when a maximum error of over 2 degrees is seen). On the other hand, once the mitigation solution described above is implemented (see right), the transient behaviour is significantly less pronounced.* 

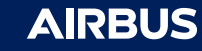